## **HOW TO READ IBM® SYNTAX DIAGRAMS FOR DB2 12**

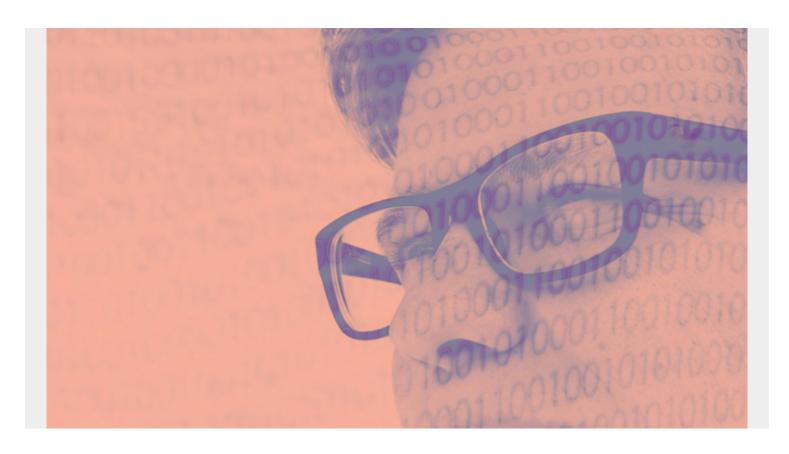

Read the syntax diagrams from left to right, from top to bottom, following the path of the line.

(This article is part of our <u>Db2 Guide</u>. Use the right-hand menu to navigate.)

The >>--- symbol indicates the beginning of the statement

The ---> symbol indicates that the statement syntax is continued on the next line

The >--- symbol indicates that a statement is continued from the previous line

The --->< symbol indicates the end of a statement

Diagrams of syntactical units other than complete statements start with the >--- symbol and end with the ---> symbol.

Required items appear on the horizontal line (the main path).

| >>required_item                            |  |
|--------------------------------------------|--|
| ><                                         |  |
| Optional items appear below the main path. |  |
| >>required_item                            |  |
| ><                                         |  |
| <br>I_optional_item_I                      |  |

| If an optional item appears above the main  | path, that item has no | effect on the | execution ( | of the |
|---------------------------------------------|------------------------|---------------|-------------|--------|
| statement and is used only for readability. |                        |               |             |        |

| ontional item                                                                                                    |
|----------------------------------------------------------------------------------------------------|
| _optional_item_<br>>>required_itemII                                                                                                    |
| ><                                                                                                    |
| If you can choose from two or more items, they appear vertically, in a stack. If you must choose one of the items, on item of the stack appears on the main path. |
| >>required_itemrequired_choice1                                                                                                    |
| ><<br>I_required_choice2_I                                                                                                    |
| If choosing one of the items is optional, the entire stack appears below the main path.                                                                           |
| >>required_item                                                                                                    |
| ><                                                                                                    |
| <pre>I_optional_choice1_I I_optional_choice2_I</pre>                                                                                                    |
| If one of the items is the default, it appears above the main path and the remaining choices are shown below.                                                     |
| _default_choice_<br>>>required_itemII                                                                                                    |
|                                                                                                    |
| <pre>&gt;&lt;</pre>                                                                                                    |
| An arrow returning to the left, above the main line, indicates an item that can be repeated.                                                                      |
| <pre>&gt;&gt;_required_itemrepeatable_item_I</pre>                                                                                                    |
| ><                                                                                                    |
| If the repeat arrow contains a comma, you must separate repeated items with a comma.                                                                              |
| <_,                                                                                                    |

A repeat arrow above a stack indicates that you can repeat the items in the stack.

><

Keywords appear in uppercase (for example, FROM). They must be spelled exactly as shown. Variables appear in all lowercase letters (for example, column-name). They represent user-supplied names or values. If punctuation marks, parentheses, arithmetic operators, or other such symbols are shown, you must enter them as part of the syntax.

Disclaimer: This Db2® 12 for z/OS Reference Guide was developed to help users in their daily activities in administrating and programming in Db2 for z/OS. There are no guarantees expressed or implied with the contents in this guide. We want to provide a

| quality and useful reference for users. Please notify us of any mistakes or errors in this reference guide at blogs@bmc.com. Dba | 2 is |
|----------------------------------------------------------------------------------------------------|------|
| a registered trademark of the IBM Corporation.                                                                                   |      |
|                                                                                                    |      |
|                                                                                                    |      |
|                                                                                                    |      |
|                                                                                                    |      |
|                                                                                                    |      |
|                                                                                                    |      |
|                                                                                                    |      |
|                                                                                                    |      |
|                                                                                                    |      |
|                                                                                                    |      |
|                                                                                                    |      |
|                                                                                                    |      |
|                                                                                                    |      |
|                                                                                                    |      |
|                                                                                                    |      |
|                                                                                                    |      |
|                                                                                                    |      |
|                                                                                                    |      |
|                                                                                                    |      |
|                                                                                                    |      |
|                                                                                                    |      |
|                                                                                                    |      |
|                                                                                                    |      |
|                                                                                                    |      |
|                                                                                                    |      |
|                                                                                                    |      |
|                                                                                                    |      |
|                                                                                                    |      |
|                                                                                                    |      |
|                                                                                                    |      |
|                                                                                                    |      |
|                                                                                                    |      |
|                                                                                                    |      |
|                                                                                                    |      |